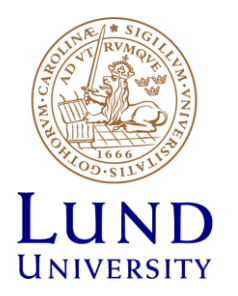

## **EITF35: Introduction to Structured VLSI Design**

#### Part 2.1.2: VHDL-2

Liang Liu liang.liu@eit.lth.se

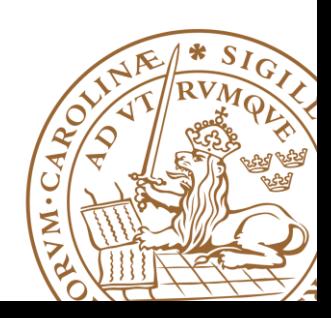

**Lund University** / EITF35/ Liang Liu 2013 **1**

## **Outline**

## **VHDL Objects VHDL Data Types Operators in VHDL Optimizing VHDL Code**

•Operator sharing

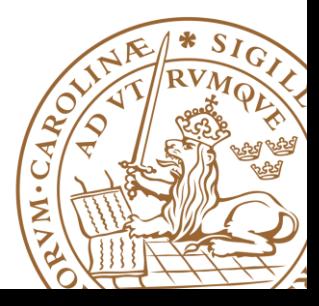

#### **There are four types of objects in VHDL**

- •Constants
- •Signals
- •Variables
- •Files

## **Data objects must be** *declared before* **they are used. Signals**

•Can be considered as *wires* in a schematic.

•Can have current value and previous values (FFs).

#### **Variables and Constants**

- •Used to model the *behavior* of a circuit.
- •Used in processes, procedures and functions.

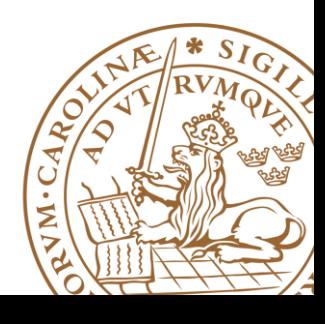

#### **Constant**

•Improve the readability of the code

•Allow for easy updating

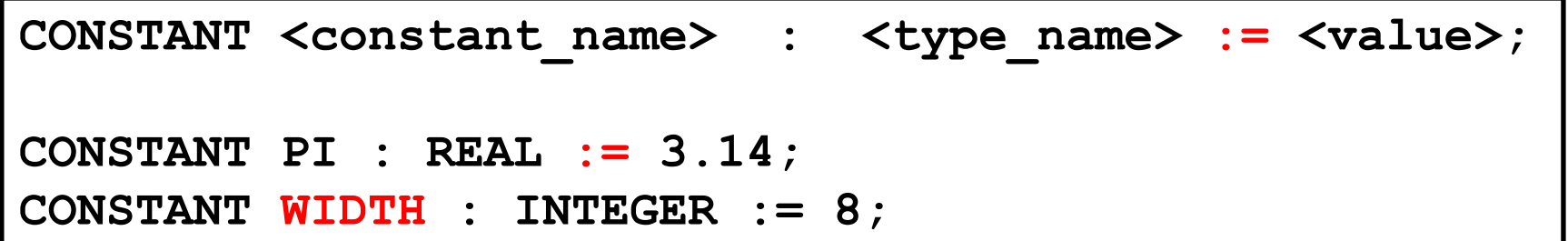

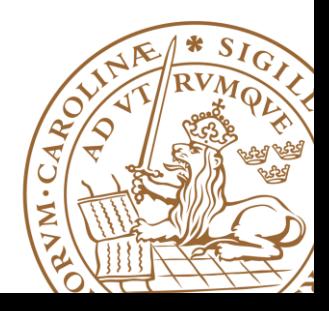

#### **Variables**

•Used **only** in processes and subprograms (functions and procedures)

•All variable assignments take place immediately (Contains no "timing info")

•*No direct hardware counterpart*

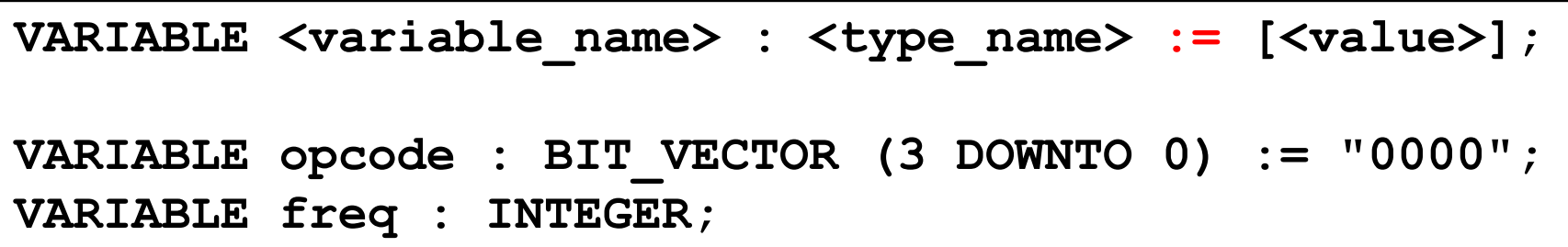

#### *Don't unless you know what exactly the resulting hardware will be!*

#### **Signals**

•Used for communication between components

- •Ports in entity declaration are considered as signals
- •Can be seen as *real, physical wires*

```
SIGNAL <signal name> : <type name>;
SIGNAL enable : BIT;
SIGNAL output : bit_vector(3 downto 0);
bit_vector <= "0111";
```
#### *Recommended for beginners Suggestion: Do not assign initial value to signals*

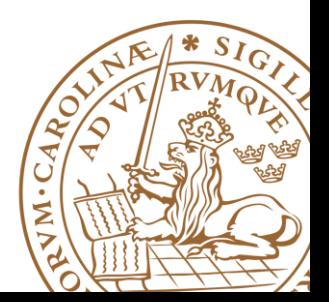

## **VHDL Objects: Scoping Rules**

#### **VHDL limits the visibility of the objects, depending on** *where they are declared*

#### **The scope of the object is as follows**

•Objects declared in a package are global to all entities that use that package

•Objects declared in an entity are global to all architectures that use that entity

•Objects declared in an architecture are available to all statements in that architecture

•Objects declared in a process are available to only that process

#### ■ Scoping rules apply to constants, variables, **signals and files**

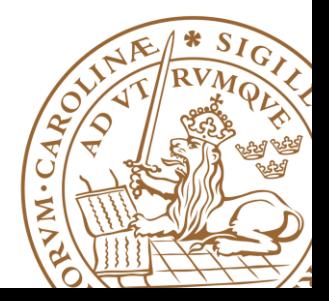

## **Outline**

## **VHDL Objects VHDL Data Types Operators in VHDL Optimizing VHDL Code** •Operator sharing

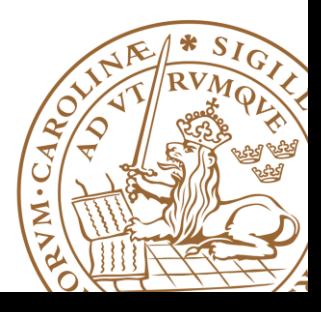

## **Data type**

## **VHDL is a STRONGLY-TYPED language**

- An object can only be *assigned* with a value of its type
- Only the *operations* defined with the data type can be performed on the object
- Type conversion

■Standard VHDL **IEEE std\_logic\_1164 package IEEE numeric\_std package**

```
library ieee;
use ieee.std_logic_1164.all;
```
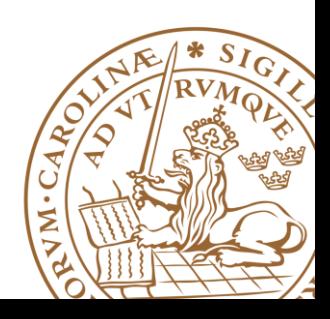

## **Data types in standard VHDL**

**integer:** 

• Range: -2^31 to 2^31-1

**boolean: (false, true)**

**bit: ('0', '1') - Not capable enough** 

**bit\_vector: a one-dimensional array of bit**

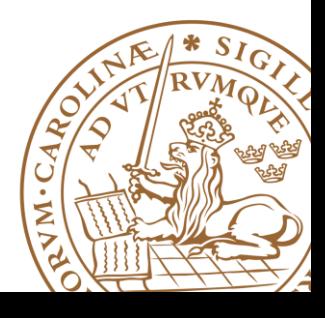

## **IEEE std\_logic\_1164 package**

#### **What**'**s wrong with bit?**

#### **New data type: std\_logic, std\_logic\_vector**

**std\_logic, 9 values:('U','X','0','1','Z','W','L','H','-')**

- •**'0', '1':** forcing logic 0 and forcing logic 1
- •**'Z':** high-impedance, as in a tri-state buffer.
- •**'L' , 'H':** weak logic 0 and weak logic 1, as in wired-logic
- •**'X', 'W':** "unknown" and "weak unknown"
- •**'U':** for uninitialized
- •**'-':** don't-care.

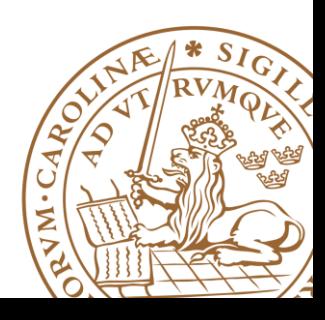

## **IEEE std\_logic\_1164 package**

**What**'**s wrong with bit?**

#### **New data type: std\_logic, std\_logic\_vector**

**std\_logic, 9 values:('U','X','0','1','Z','W','L','H','-')**

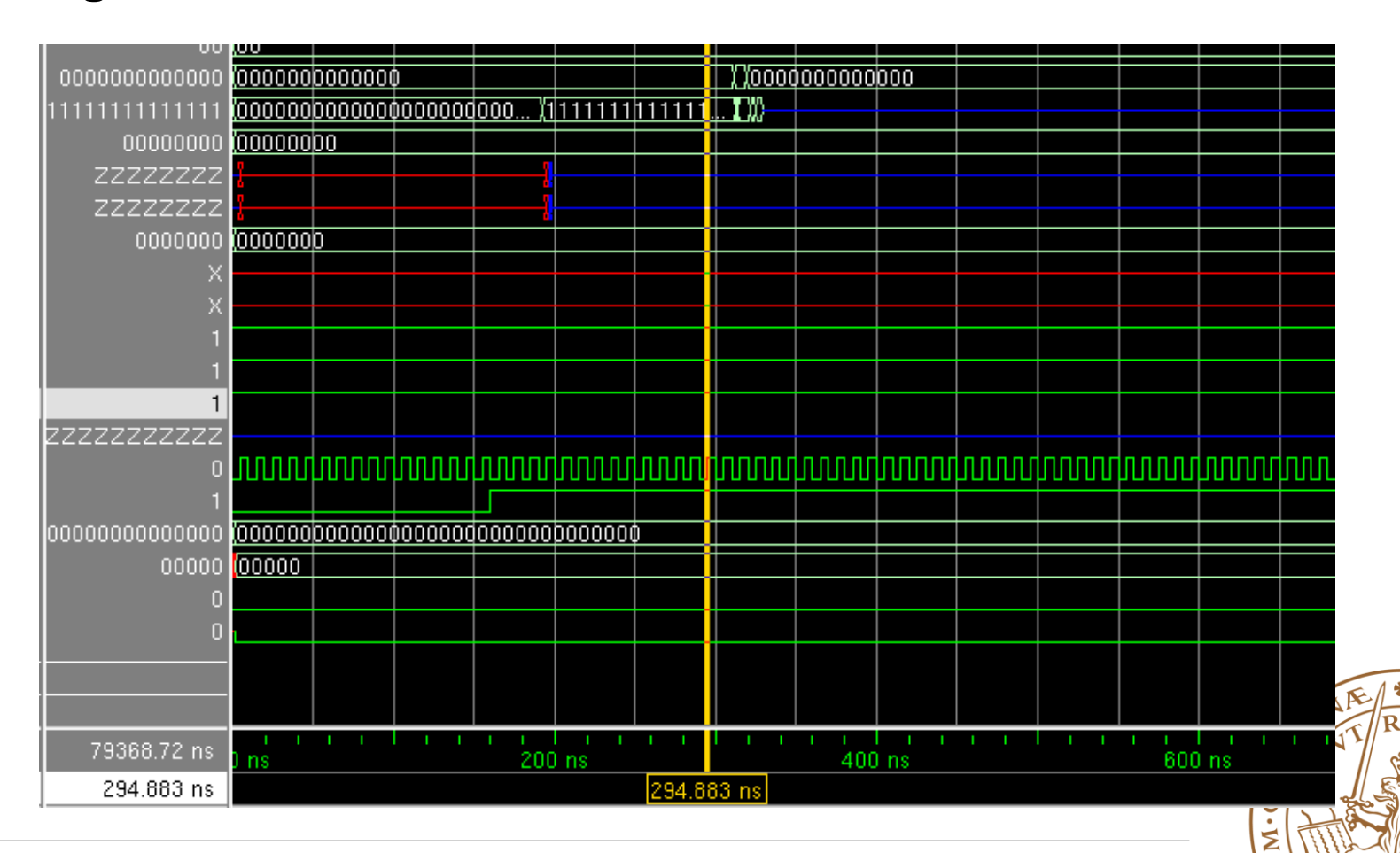

## **std\_logic\_vector**

#### **std\_logic\_vector**

•An array of elements with std logic data type

•Imply a *bus*

**signal a: std\_logic\_vector(7 downto 0);**

•Another form (**less desired**)

```
signal a: std_logic_vector(0 to 7);
```
**Need to invoke package to use the data type:**

**library ieee;**

**use ieee.std\_logic\_1164.all;**

#### **Recommended Data Type:**

•*Integer*: to model generics or **constants**

**•***std\_logic*: for one bit signals

•*std\_logic\_vector*: A bus of std\_logic, e.g., counters, addresses, etc.

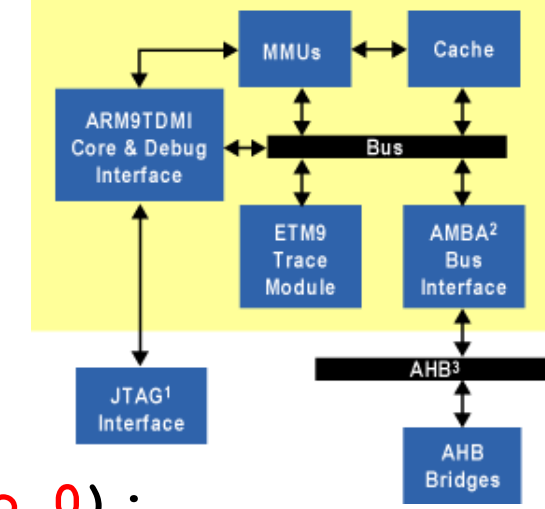

## **IEEE numeric\_std**

■How to infer arithmetic operators? **In standard VHDL:**

> **signal a, b, sum: integer; . . . sum <= a + b;**

#### **What"s the limitation of integer data type?**

•Difficult to realize in hardware, because the *number of bits (wordlength)* is not indicated

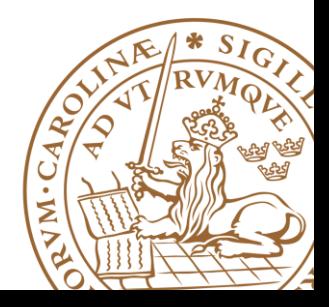

## **IEEE numeric\_std**

 **IEEE numeric\_std package: define integer as an array of elements of std\_logic**

- **Two new data types: unsigned, signed**
	- These are declared in a similar method to 'std logic vector'
	- Can be used to declare signals, variables, even ports in an entity
- **The array interpreted as an unsigned or signed binary number**

```
signal x, y: signed(15 downto 0);
```
■ Need to invoke package

```
library ieee;
use ieee.std_logic_1164.all;
use ieee.numeric_std.all;
```
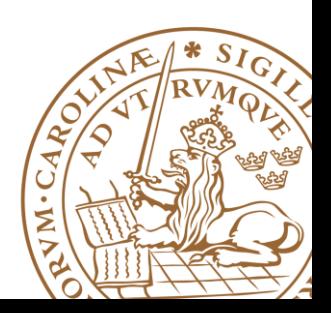

## **Type Conversion**

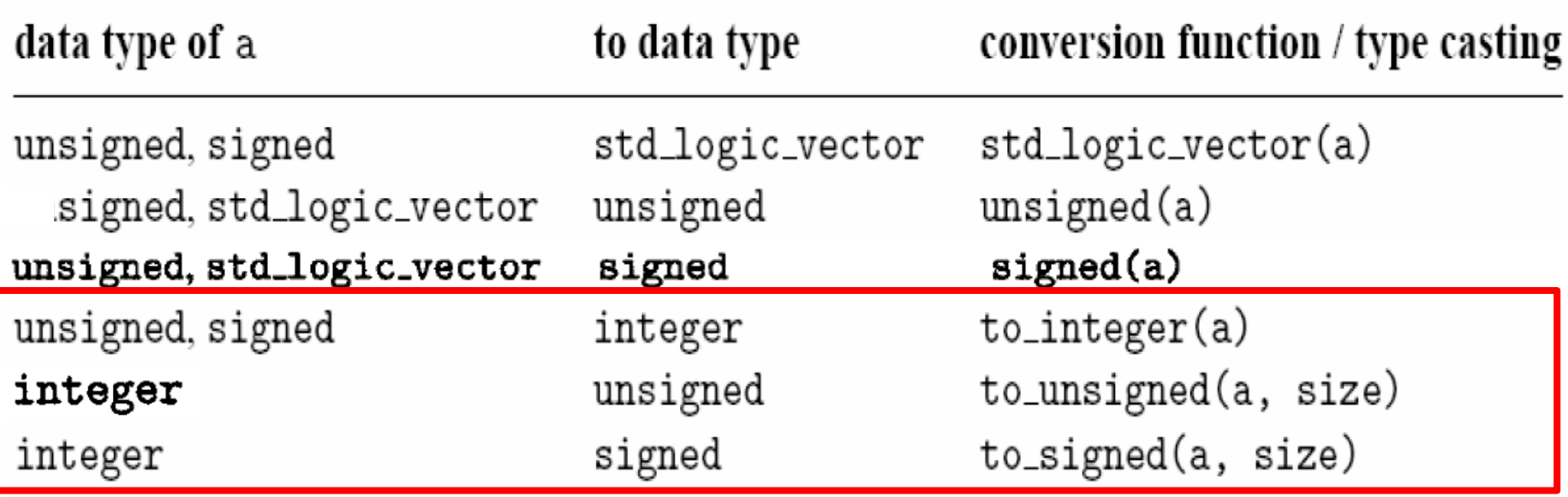

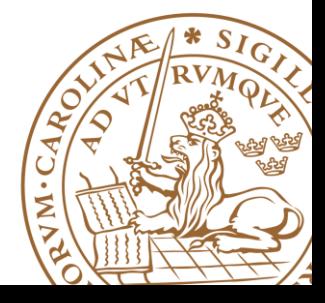

## **Type Conversion: Example**

```
library ieee;
use ieee.std_logic_1164.all;
use ieee.numeric_std.all;
. . .
signal s1, s2, s3, s4, s5, s6: std_logic_vector(3 downto 0);
signal u1, u2, u3, u4, u5, u6: unsigned(3 downto 0);
signal sg: signed(3 downto 0);
– Ok
u3 <= u2 + u1; --- ok, both operands unsigned
u4 <= u2 + 1; --- ok, operands unsigned and natural
–Wrong
u5 <= sg; -- type mismatch
u6 <= 5; -- type mismatch
– Fix
u5 <= unsigned(sg); -- type casting
u6 <= to_unsigned(5,4); -- conversion function
```
## **Outline**

## **VHDL Objects VHDL Data Types Operators in VHDL**

**Optimizing VHDL Code**

•Operator sharing

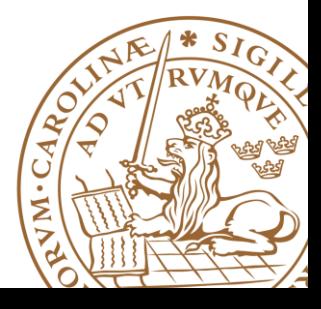

## **Operators in Standard VHDL**

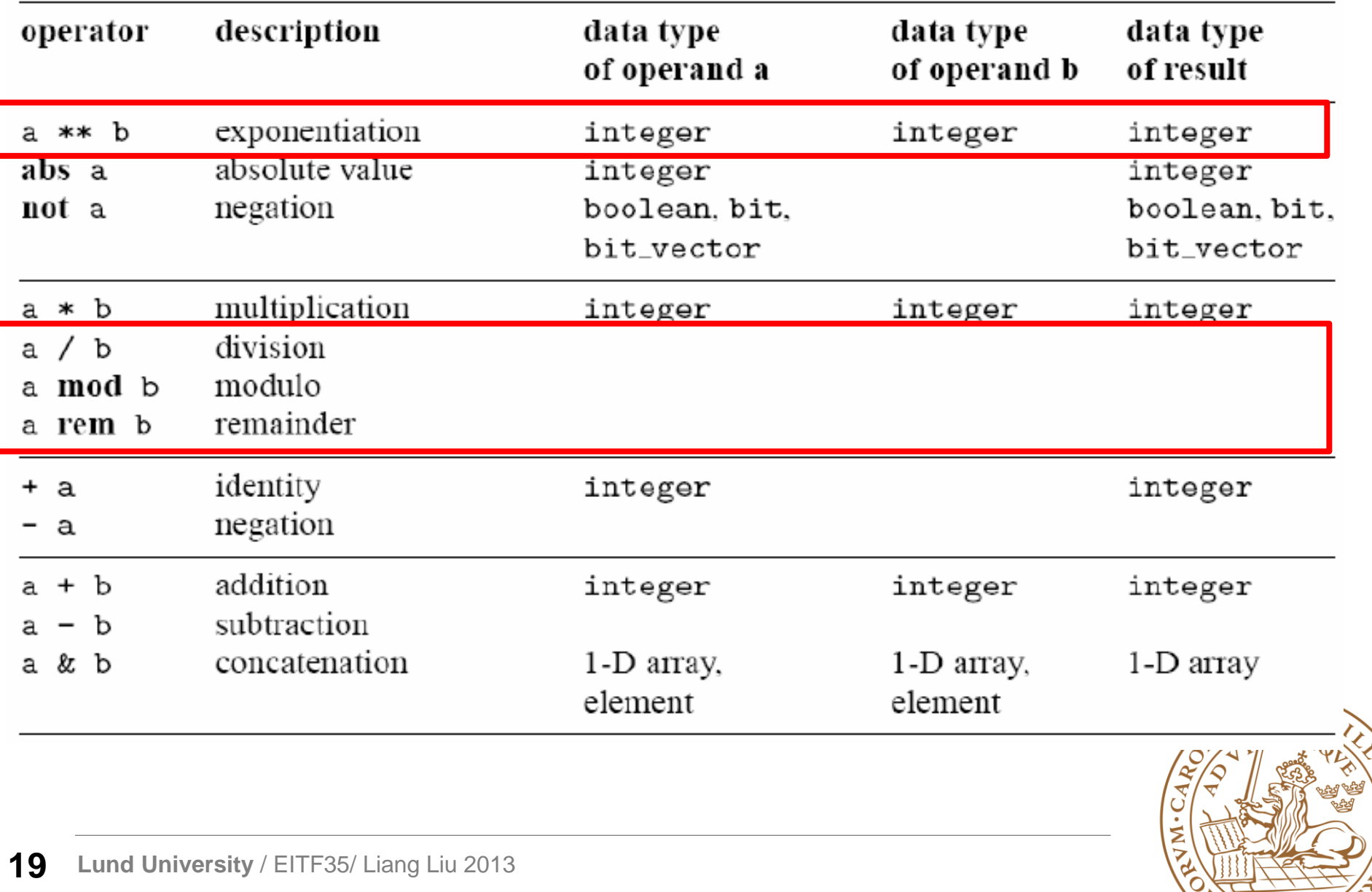

## **Operators in Standard VHDL (cont"d)**

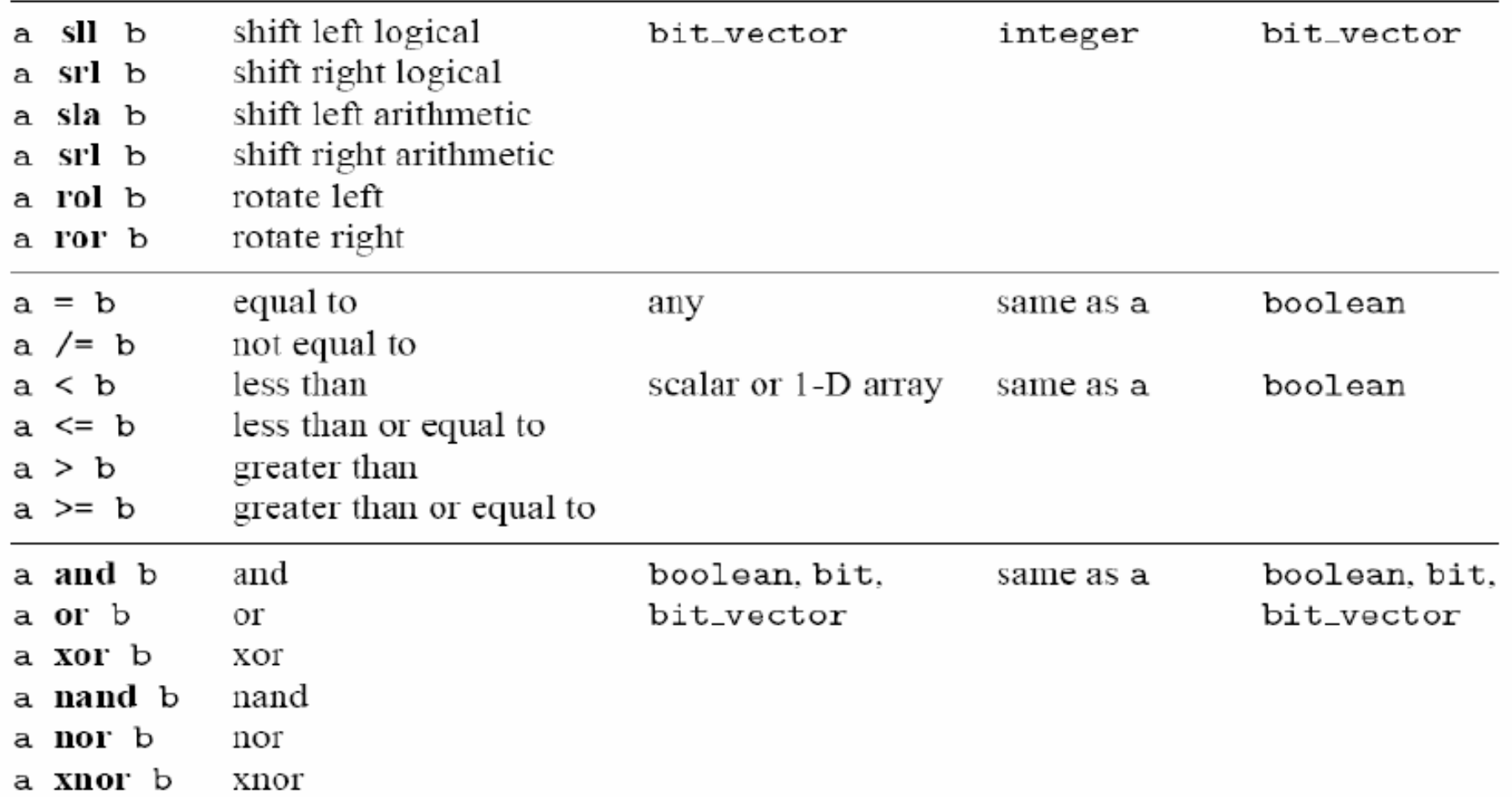

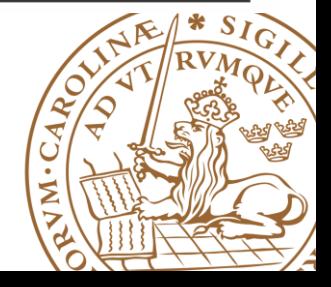

## **Operators in Standard VHDL (Precedence)**

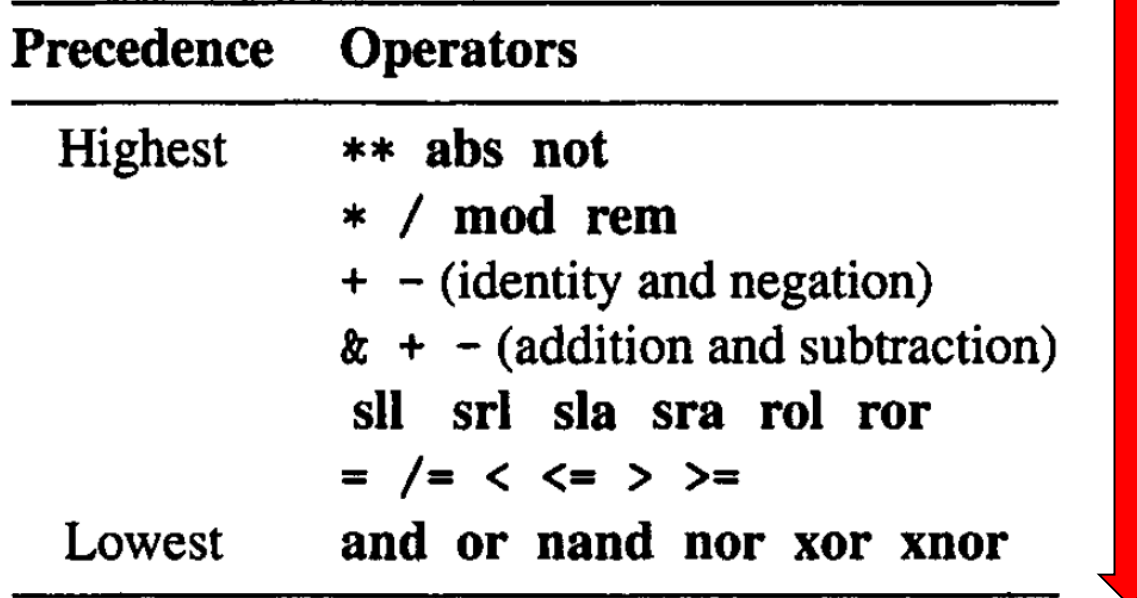

**Example: a+b>c or a<d => ((a+b)>c) or (a<d)**

Suggestion: Use parentheses, even Suggestion: Use part

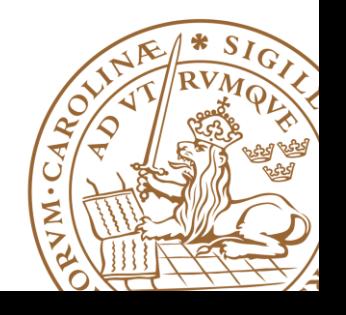

## **Overloaded operator IEEE std\_logic\_1164 package**

 **Which standard VHDL operators can be applied to std\_logic and std\_logic\_vector?** 

**Overloaded operators in std\_logic\_1164 package**

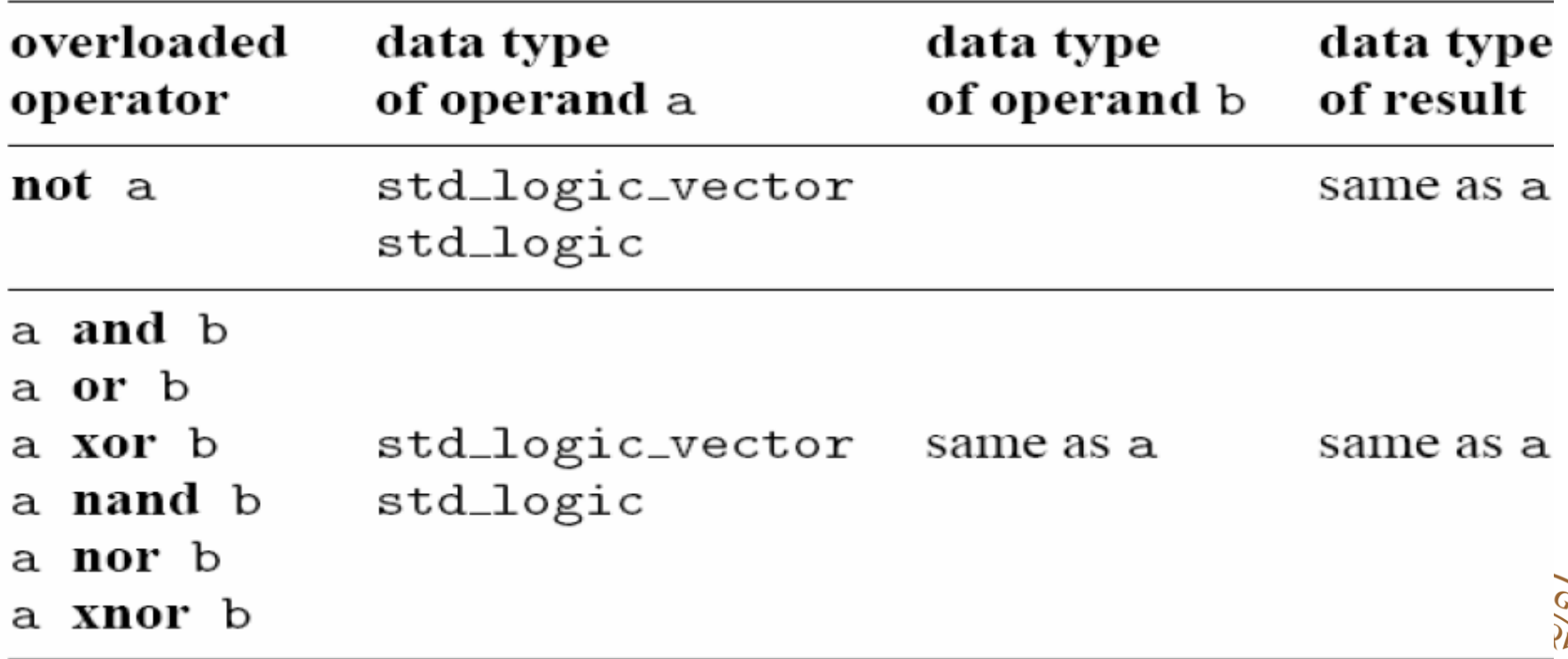

## **Operators Over an Array Data Type**

#### **Relational operators for array**

- Operands must have the *same element type*
- But their *lengths may differ*
- Two arrays are compared element by element, form the *left most element*
- All following returns true

**"011"="011",**

**"011">"010",**

**"011">"01000",**

**"0110">"011"**

```
"0110"="011" returns false
```
## **Suggestion: Avoid use different length!**

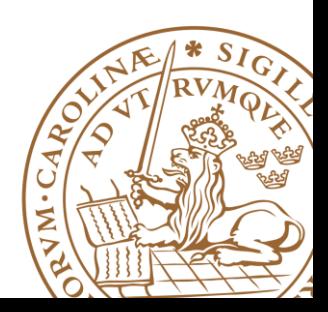

## **Operators Over an Array Data Type (Cont"d)**

#### **Concatenation operator (&)**

#### **Combine segments of elements and smaller arrays to form a larger array.**

•Shift the elements of the array to the right by two positions and append two 0's to the front:

**y <= "00" & a(7 downto 2);**

•Append the MSB to the front (known as an arithmetic shift):

**y <= a(7) & a(7) & a(7 downto 2);**

•*Exercise: rotate the elements to the right by two positions:* 

**y <= a(1 downto 0) & a(7 downto 2);**

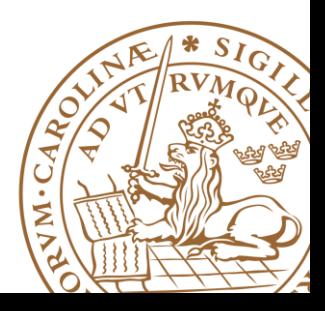

## **Array Aggregate**

**Aggregate is a VHDL construct to assign a value to an arraytyped object**

- **Example1: they are the same**
- **a <= "10100000";**

$$
a \leq (7 \Rightarrow '1', 6 \Rightarrow '0', 0 \Rightarrow '0', 1 \Rightarrow '0', 5 \Rightarrow '1',
$$

$$
4 = >' 0'
$$
,  $3 = >' 0'$ ,  $2 = >' 1'$ );

- **a <= (7|5=>'1', 6|4|3|2|1|0=>'0');**
- **a <= (7|5=>'1', others=>'0');**

#### **Example2:**

- **a <= "00000000"**
- **a <= (others=>'0');**

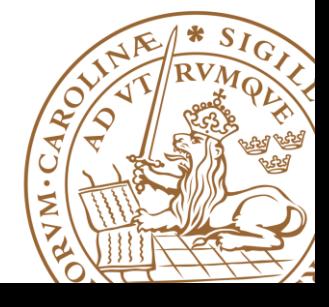

## **Overloaded Operator IEEE numeric\_std package**

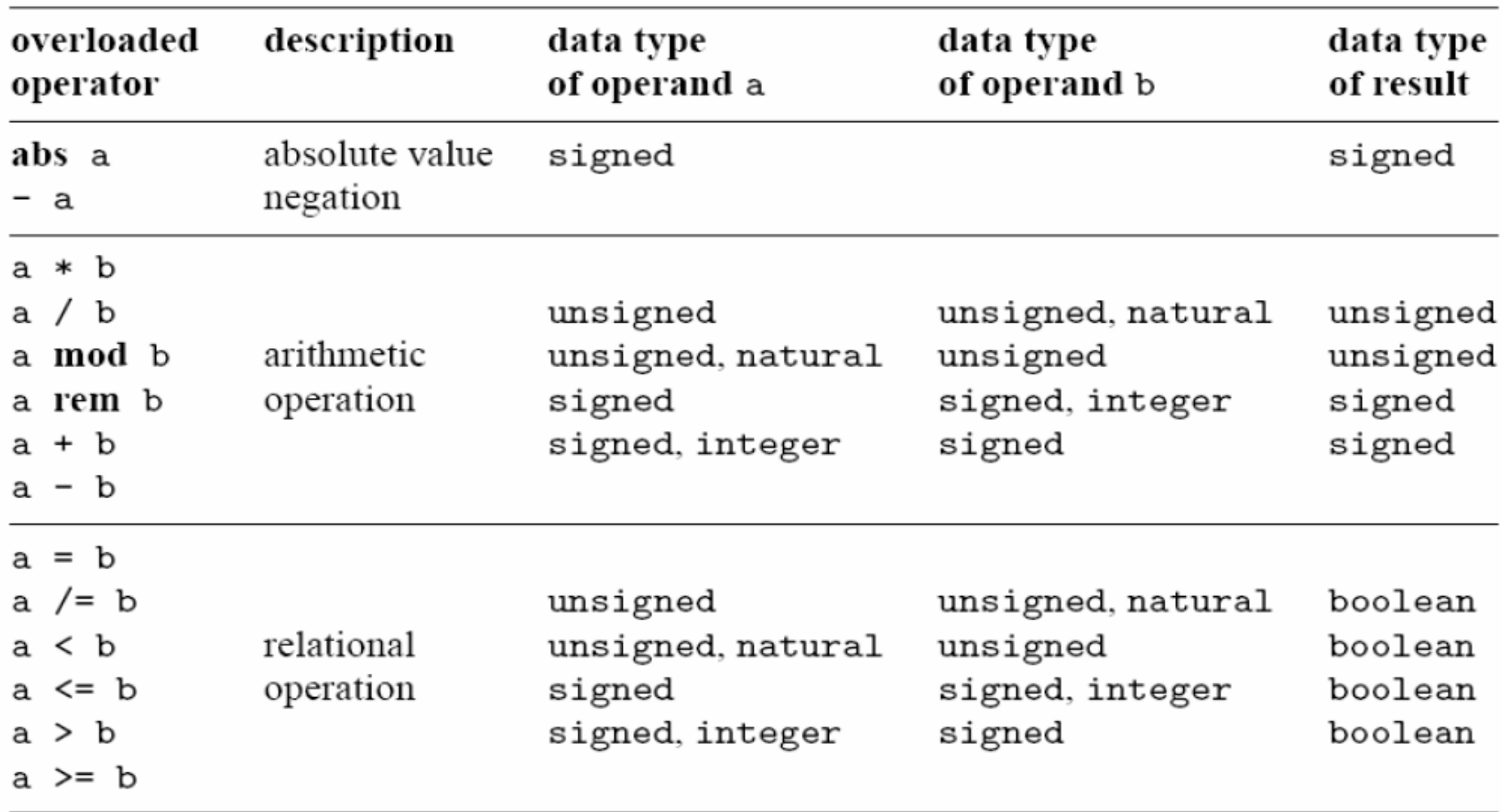

VM.C

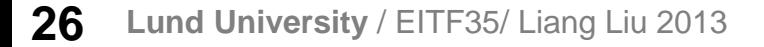

## **Overloaded Operator IEEE numeric\_std package: comparison**

**std\_logic\_vector "011" > "0100" -- true unsigned "011" > "0100" -- false signed "011" > "1000" -- true**

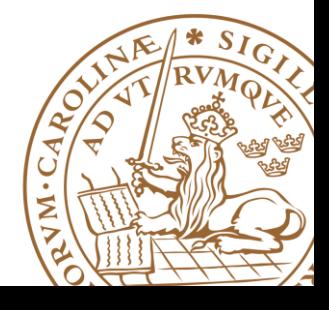

## **Concurrent Statements**

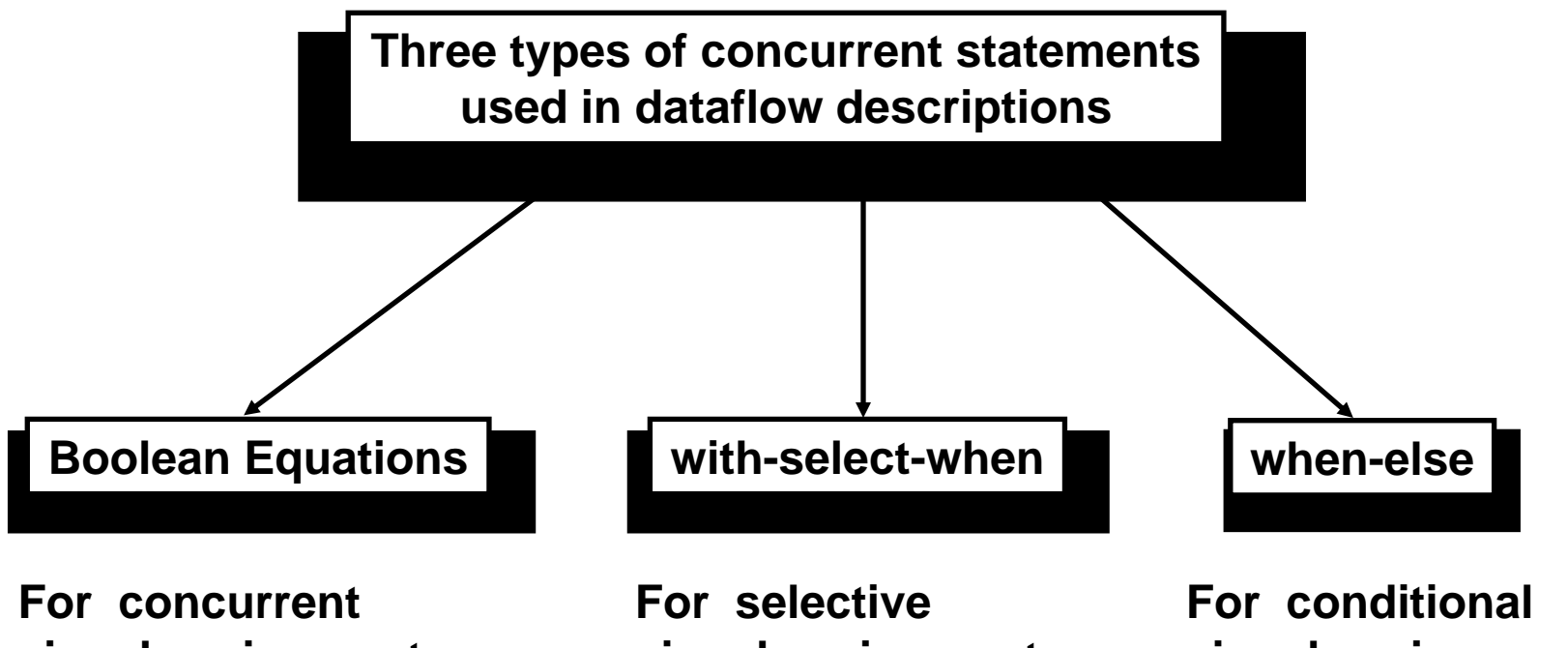

**signal assignments**

**signal assignments**

**signal assignments**

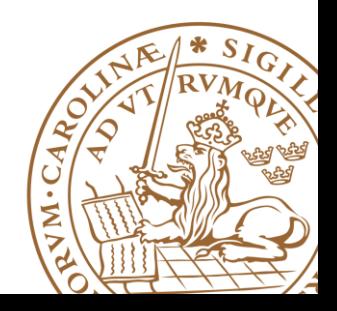

## **Concurrent Statements: When-else**

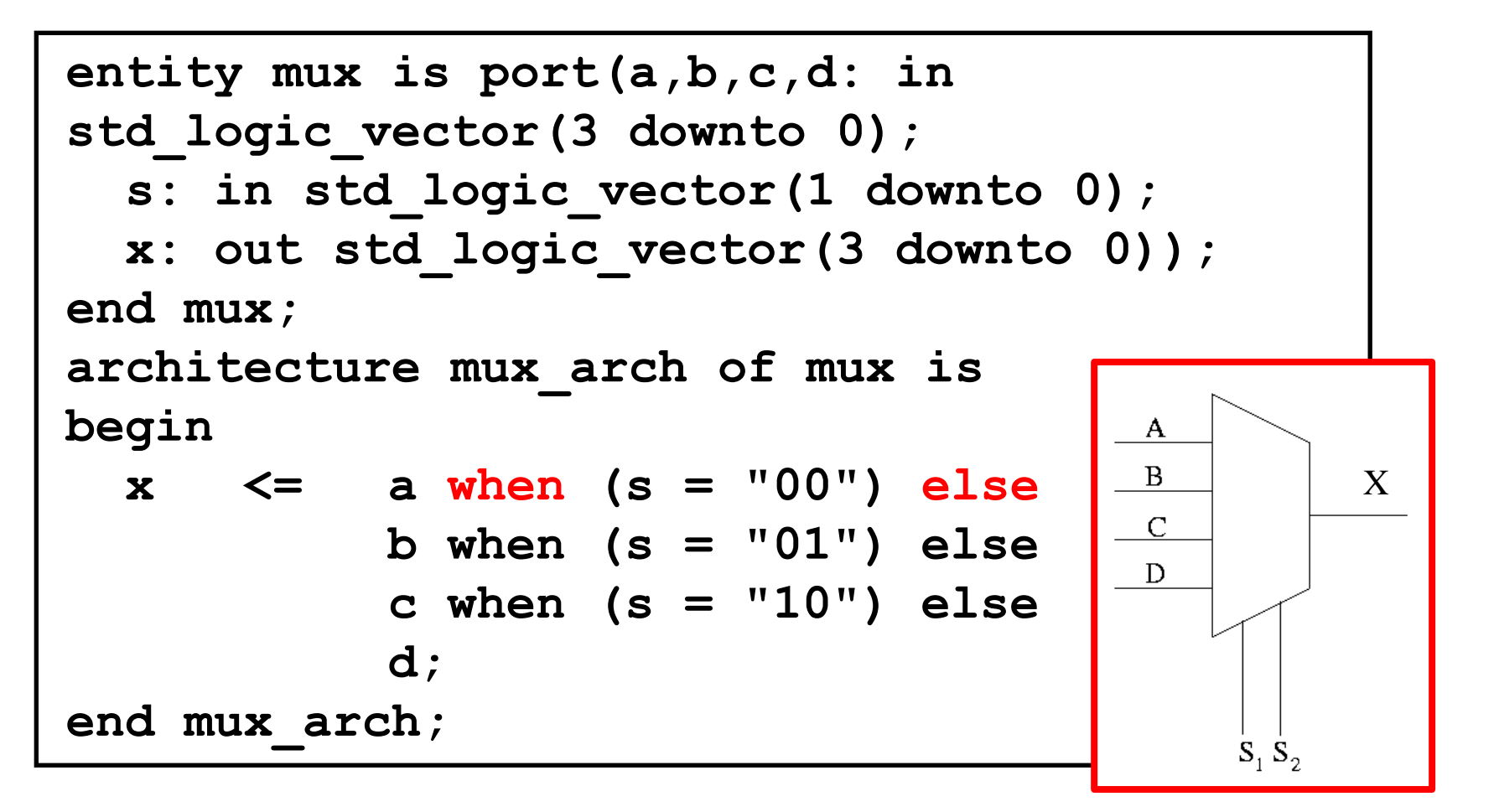

## *Can not be used in process!!!*

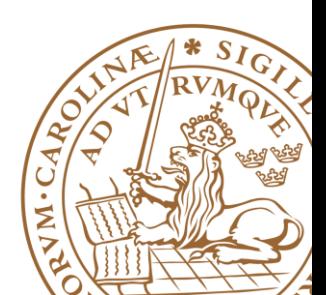

## **Concurrent Statements: with-select-when**

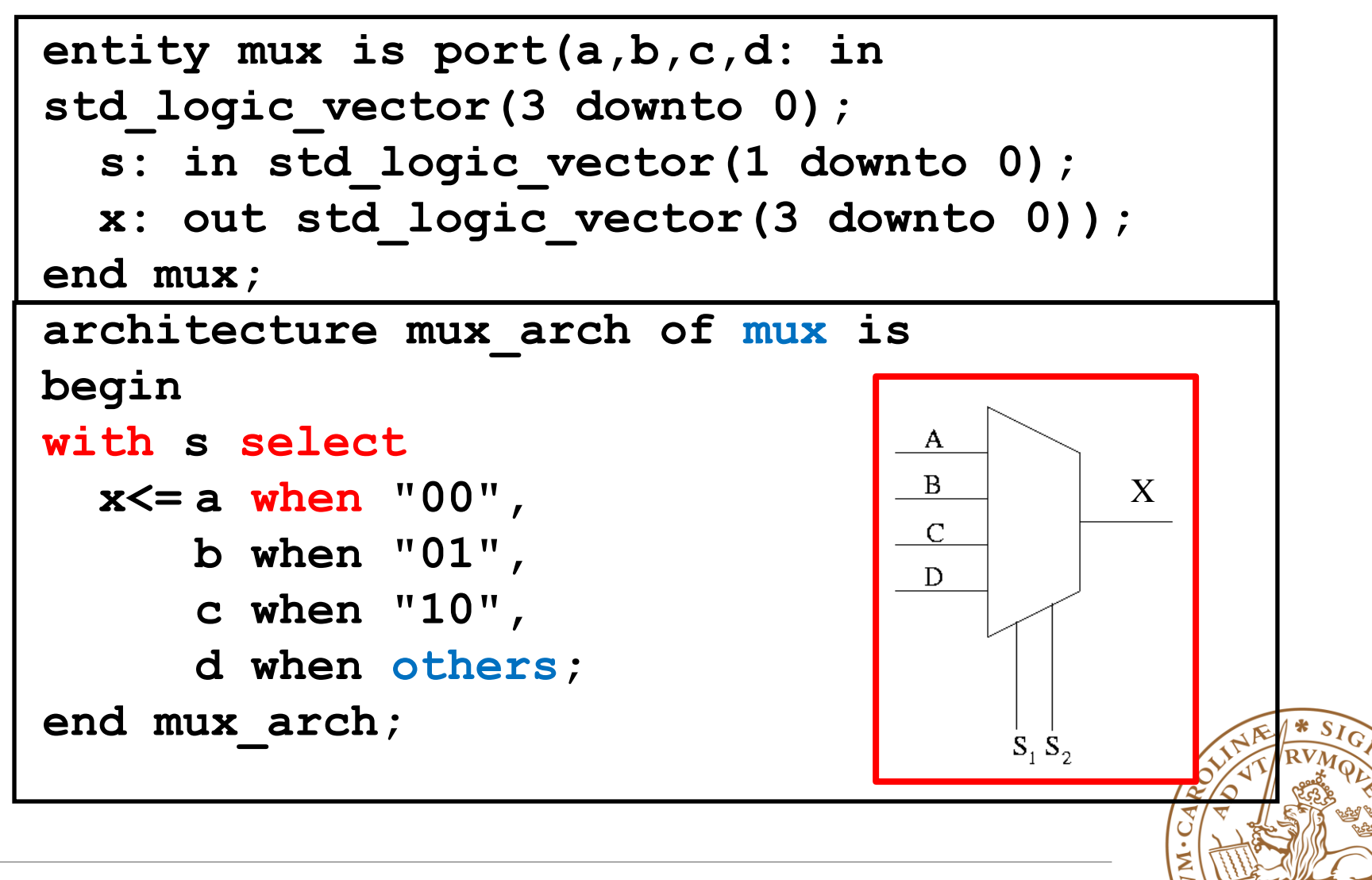

## **Outline**

**VHDL Objects VHDL Data Types Operators in VHDL**

#### **Optimizing VHDL Code**

•Operator sharing

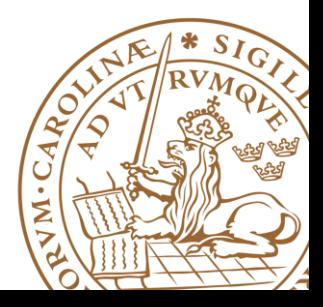

## **Optimize VHDL Code: Operator Sharing**

**Circuit complexity of VHDL operators varies**

#### **Arithmetic operators**

- Large implementation
- *Limited optimization* by synthesis software

**Manual optimization is forced by operator sharing in RTL**

# **Suggestion: Optimize As Early As Possible!**

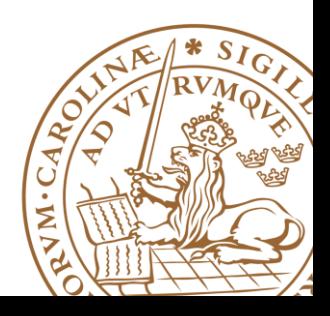

## **Operator Sharing**

#### **□ Resource Sharing**

• Identify the resources that can be used by different operations

#### **Multiplexing network are mutually exclusively:**

- **Only one result** is routed to output
- **Only one operation** is active at a particular time

```
with select_expression select
      sig_name <= value_expr_1 when choice_1,
                  value expr 2 when choice 2,
                  value expr 3 when choice 3,
                        . . .
                  value expr n when choice n;
```
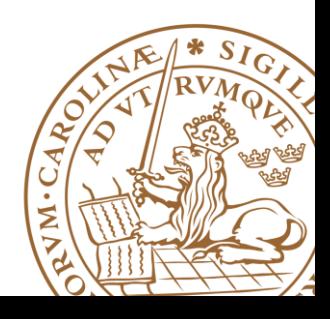

## **Example I**

**Original code:**

**r <= a+b when boolean\_exp else a+c;**

 $\Box$  **write VHDL code that reduces the number** other *of adders to "1!*

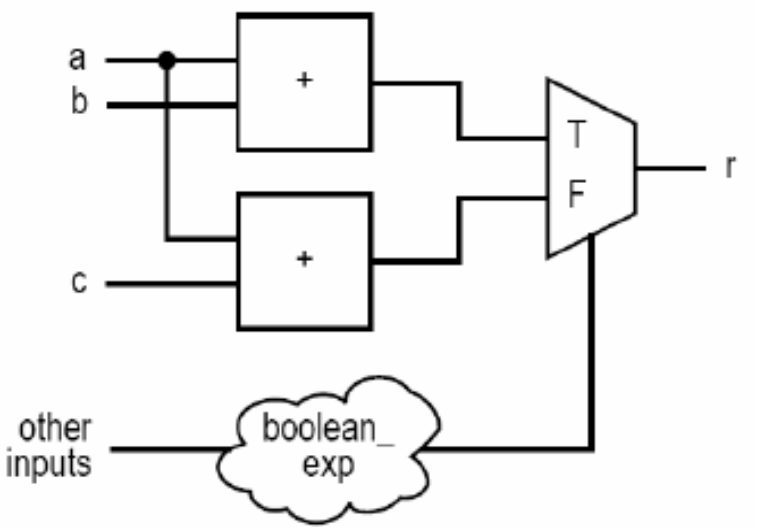

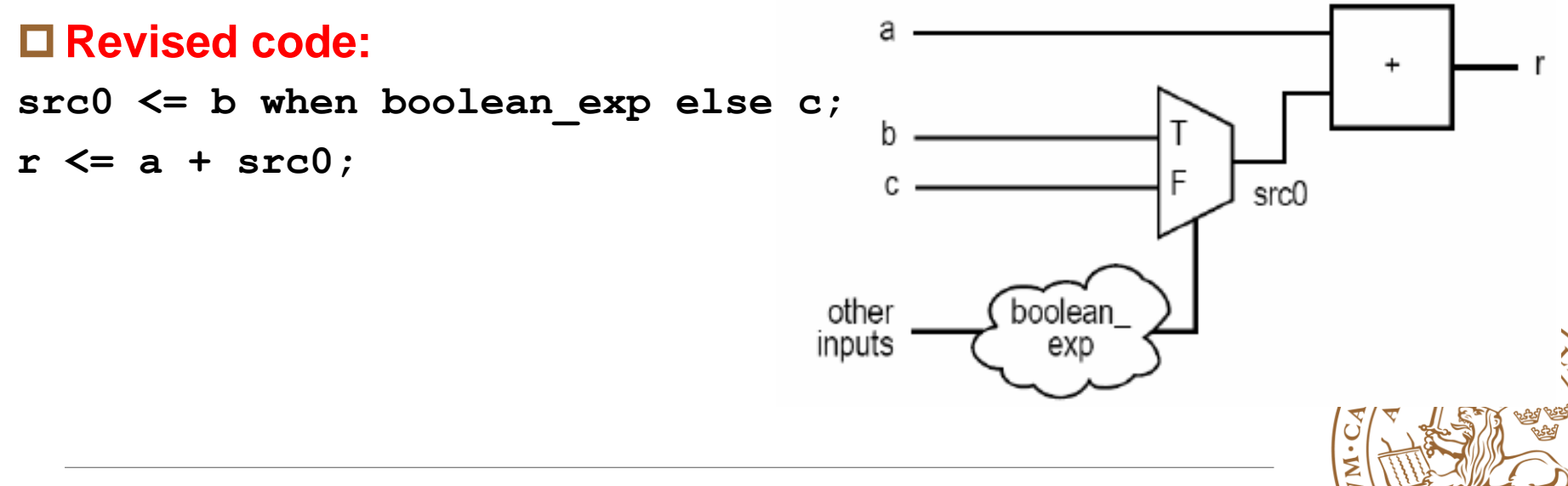

## **Example II**

#### **Original code: process(a,b,c,d,...) begin** if boolean exp 1 then  $r \leq a+b$ ; **elsif boolean\_exp\_2 then r <= a+c; else r <= d+1; end if** h. **end process;** other boolean inputs exp 2 other boolean inputs ехр

F

Σ

**Lund University** / EITF35/ Liang Liu 2013 **35**

## **Example II**

#### **Revised code:**

```
process(a,b,c,d,...)
begin
  if boolean exp_1 then
       src0 <= a;
       src1 <= b;
  elsif boolean_exp_2 then
       src0 <= a;
       src1 <= c;
  else
       src0 <= d;
       src1 <= "00000001";
  end if;
end process;
r <= src0 + src1;
```
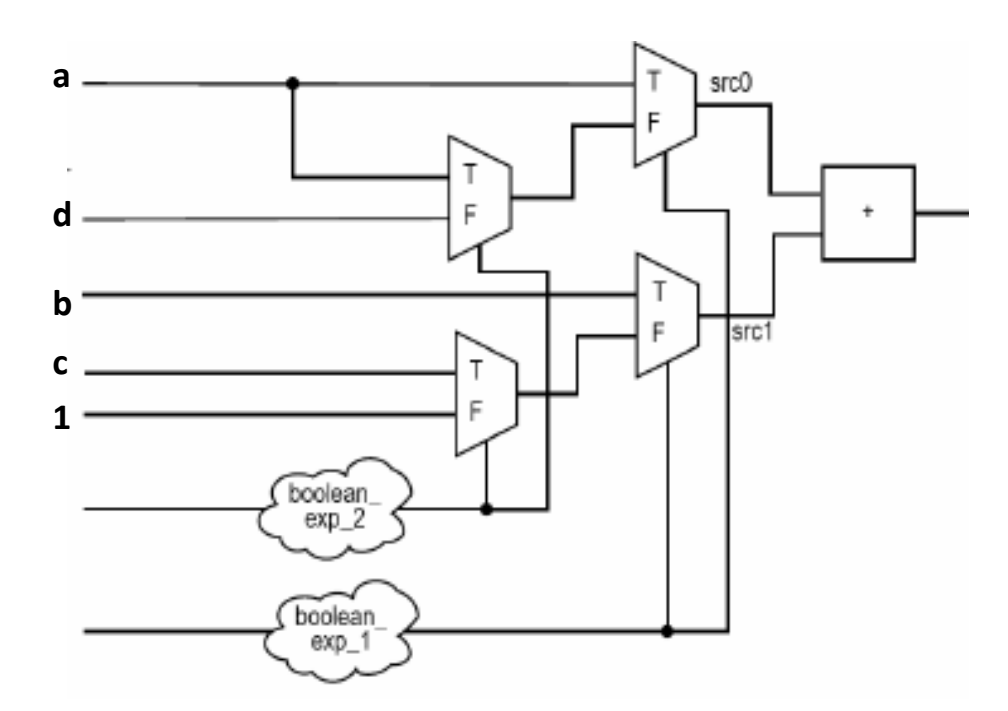

#### *5 min: Draw the hardware of the revised code*

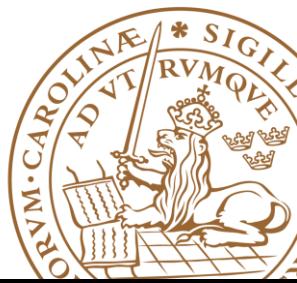

*Something to Remember!*

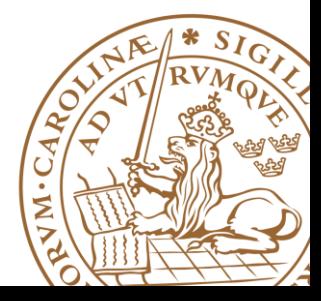

#### **Comments "--": may be "more important"** -------------------------------------------------------

- -- Design : CARRIER SENSE
- -- File Name : CARRIER\_SENSE.vhdl
- -- Purpose : Model of CARRIER SENSE process in PCS (IEEE Std 802.3)
- -- Limitation : none
- -- Errors : none known
- -- Include Files: none
- -- Author : Liang Liu, liang.liu@eit.lth.se, Lund University
- -- Simulator : ModelSim 6.5

-- --------------------------------------------------- -- Revision List:

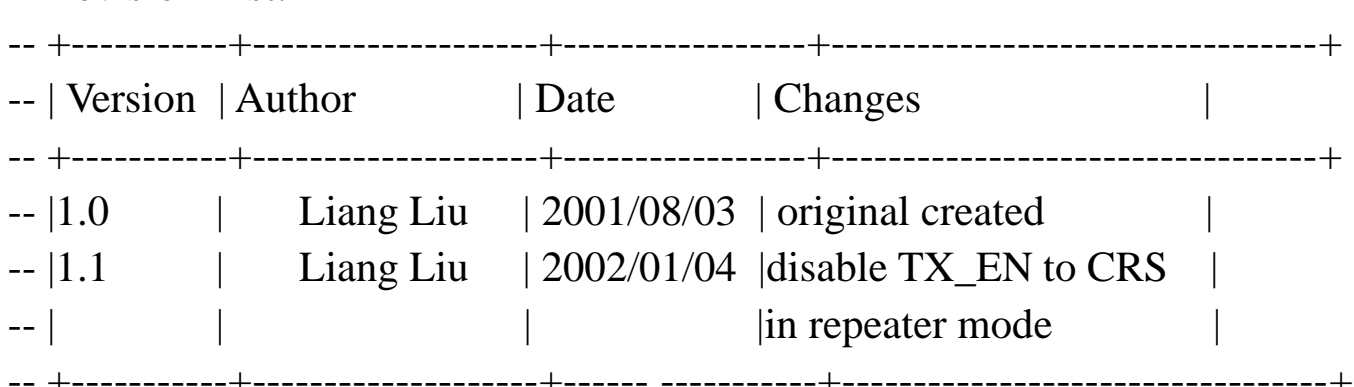

## *Make your code readable!!! Maintenance and re-usability*

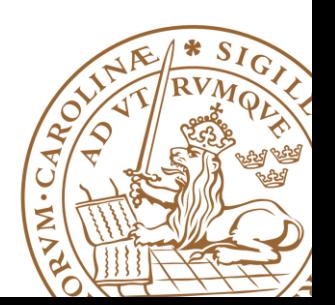

## **DO NOT introduce uncertainty**

#### **"X" and "U" are legal VHDL, but the synthesized circuit won"t behave like you expect.**

```
architecture behv of ALU 
is
begin
process (A,B,Sel) begin
case Sel is
when "00" =>
Res <= A + B;
when "W
R_{\rm{BS}} \leq A + 1;
when "1X" =>
Res \leftarrow A and
when "1U" =>
Res <= A or B;
when others =>
Res <= A;
end case;
end process;
end behv;
```
**architecture behv of ALU is begin process(A,B,Sel) begin case Sel is when "00" => Res <= A + B; when "01" => Res <= A + (not B) + 1; when "10" => Res <= A and B; when "11" => Res <= A or B; when others => Res <=A; end case; end process; end behv;**

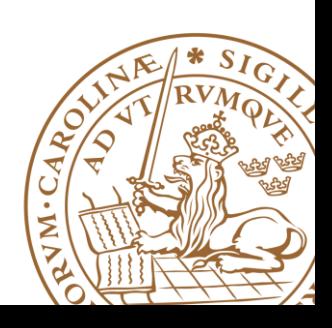

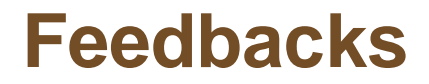

**Don"t use a combinational feedback** 

**You never really need them.**

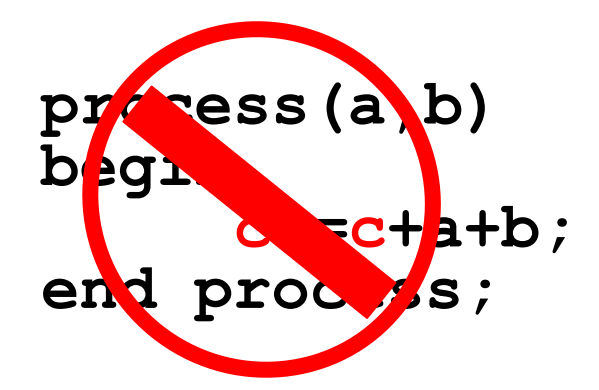

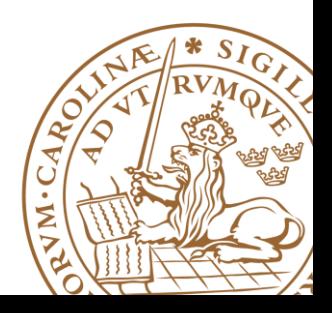

**Lund University** / EITF35/ Liang Liu 2013 **40**

## **Multiple Source**

**Drive every signal from exactly one process or concurrent assignment.**

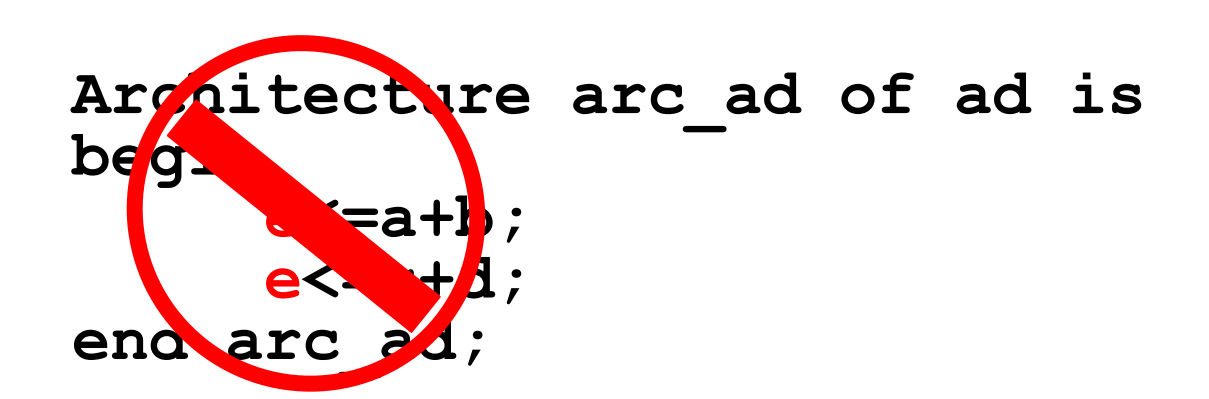

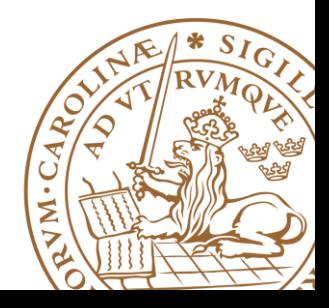

## **Boolean v.s. std\_logic**

#### **Don"t assign Boolean to std\_logic**

```
signal a : std_logic;
signal b : unsigned(7 downto 0);
a <= (b = x"7E"); -- BAD:result is Boolean, 
a <= '1' when b = x"7E" else '0'; --OK
```
**Don"t test std\_logic in a Boolean context**

```
signal a, b, foo : std_logic;
if a then -- BAD: A is not Boolean
foo \leq '1';
end if;
b <= '0' when a else '1'; -- BAD: a is not Boolean
if a = '1' then -- OK
foo \leq '1';
end if;
b <= '0' when a = '1' else '0'; -- OK
```
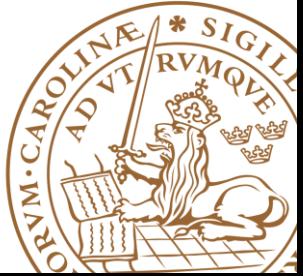

## **Reading advice**

#### **RTL Hardware Design Using VHDL: P51-P69, P163- P178**

#### **VHDL HandBook**

[http://www.csee.umbc.edu/portal/help/VHDL/VHDL-](http://www.csee.umbc.edu/portal/help/VHDL/VHDL-Handbook.pdf)[Handbook.pdf](http://www.csee.umbc.edu/portal/help/VHDL/VHDL-Handbook.pdf)

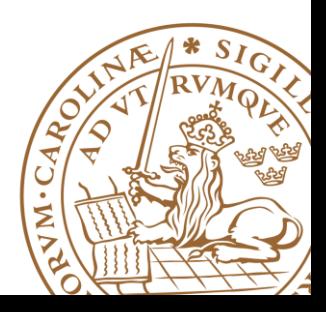

**Lund University** / EITF35/ Liang Liu 2013 **43**